## **Inhaltsverzeichnis**

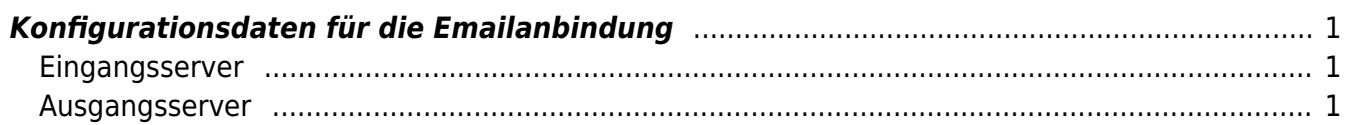

## <span id="page-1-0"></span>**Konfigurationsdaten für die Emailanbindung**

## <span id="page-1-1"></span>**Eingangsserver**

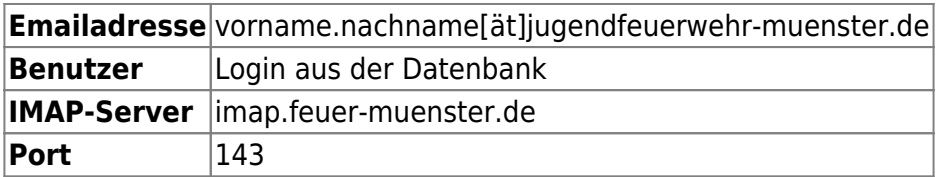

## <span id="page-1-2"></span>**Ausgangsserver**

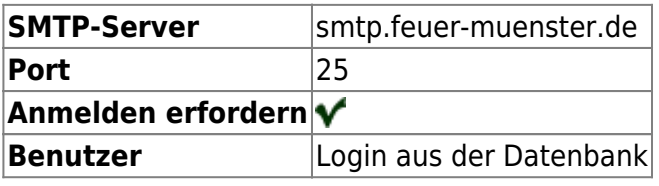

From: <https://doku.feuer-muenster.de/> - **Feuerwehr Münster DokuWiki**

Permanent link: **[https://doku.feuer-muenster.de/doku.php/emailclient\\_konfiguration?rev=1560287190](https://doku.feuer-muenster.de/doku.php/emailclient_konfiguration?rev=1560287190)**

Last update: **2019/06/11 23:06**

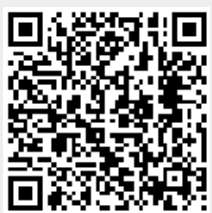